# *User's Guide LM2717 Step-Down Converter Evaluation Module User's Guide*

# TEXAS INSTRUMENTS

# **Table of Contents**

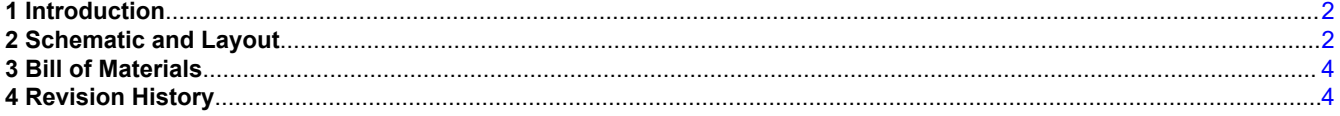

#### **Trademarks**

All trademarks are the property of their respective owners.

<span id="page-1-0"></span>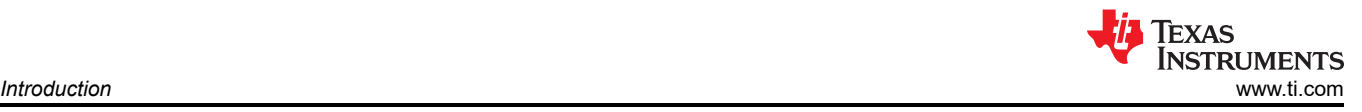

# **1 Introduction**

The LM2717 is composed of two high current PWM DC/DC buck converters. The first buck (step-down) converter provides a fixed 3.3-V output at up to 1.5 A. The second buck converter provides an adjustable output at up to 2 A. The LM2717 evaluation board is designed for 3.3-V output at up to 1.5 A and 5-V output up to 2 A with an input voltage range of 8 V to 20 V. The board is ideally set up for converting a standard 12-V rail to 3.3 V and 5 V found in many applications. The 5-V output can be changed to fit other applications as desired. The LM2717 is also ideal for TFT applications with high input voltages. It can convert an 18 V to 20 V source to 3.3 V for the control circuitry and 8 V to 15 V for the panel bias voltage. This user's guide contains the schematic, layout, and bill of materials.

### **2 Schematic and Layout**

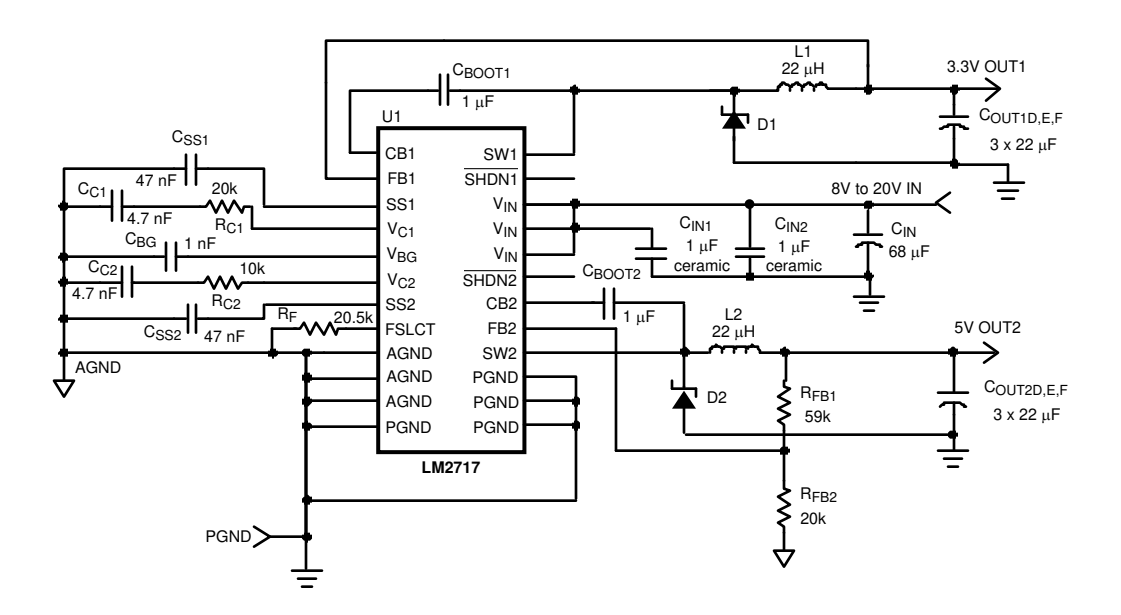

**Figure 2-1. Schematic**

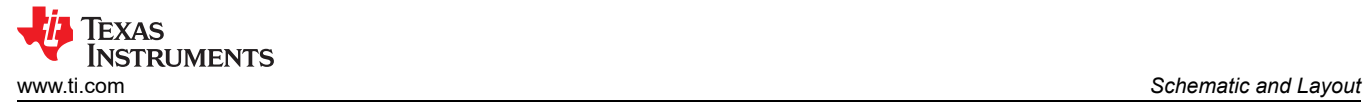

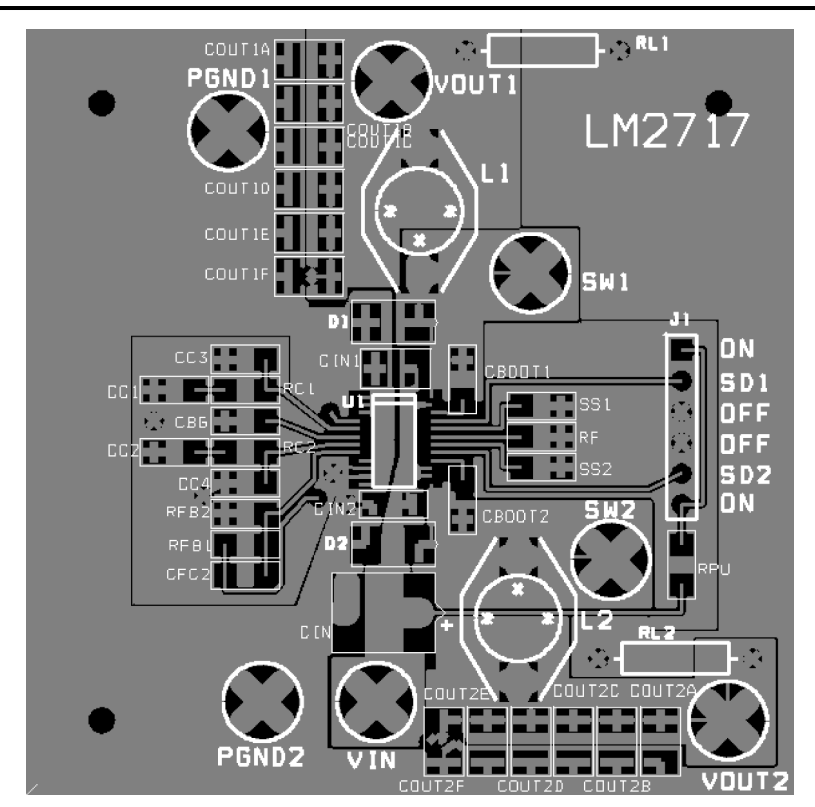

**Figure 2-2. Layout, Top Layer**

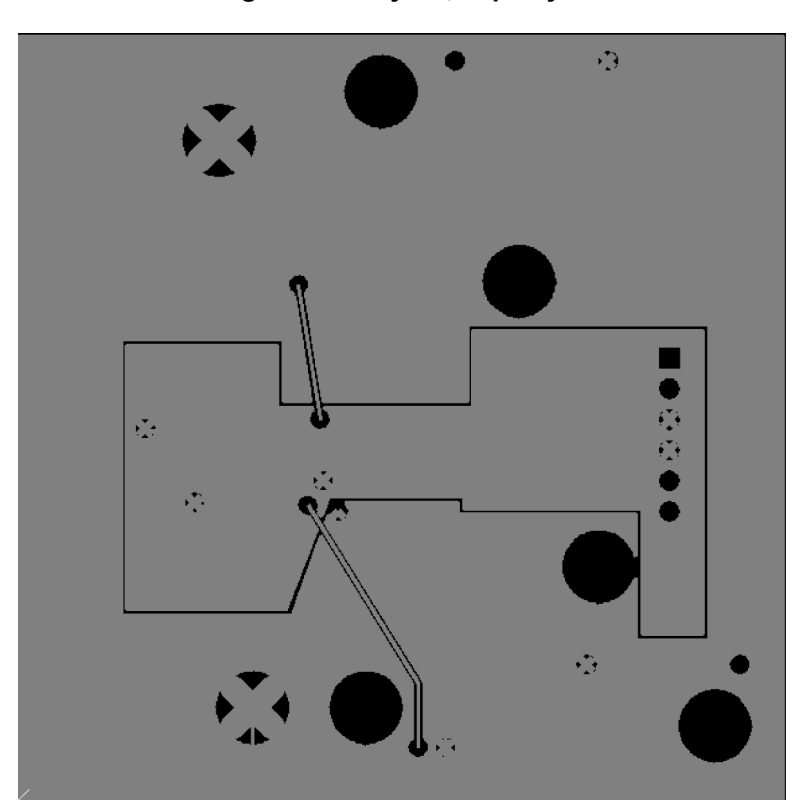

**Figure 2-3. Layout, Bottom Layer**

### <span id="page-3-0"></span>**3 Bill of Materials**

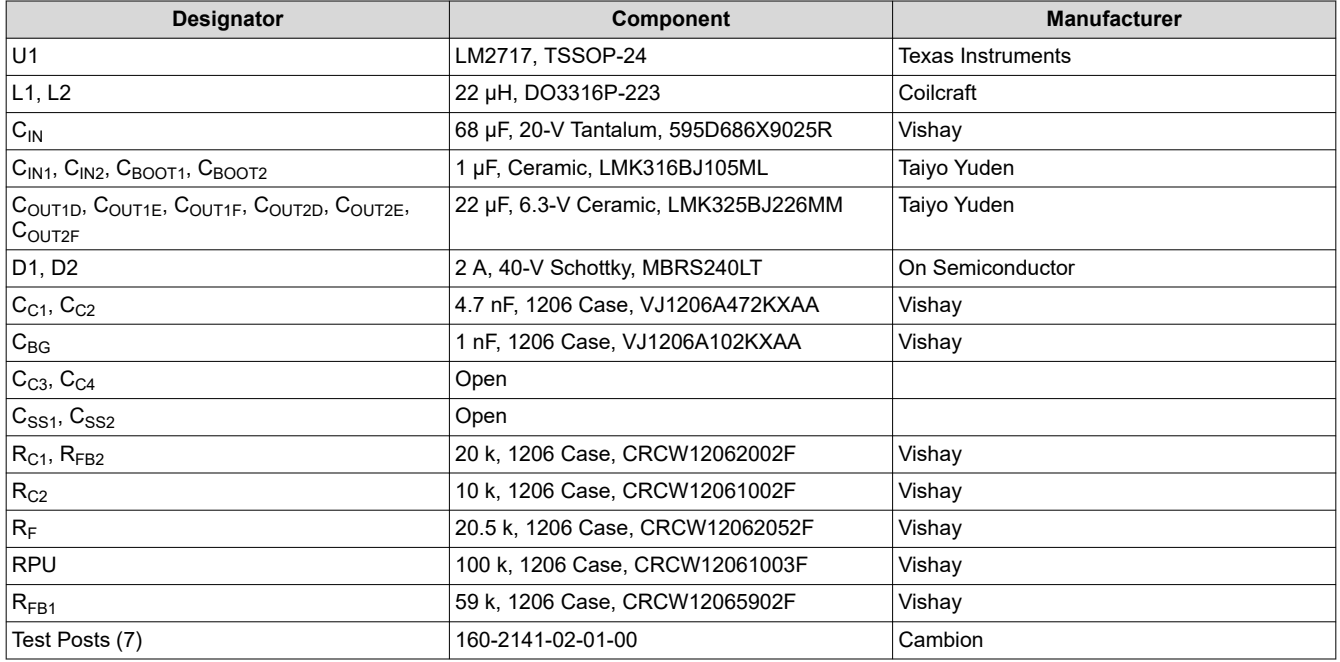

#### **4 Revision History**

NOTE: Page numbers for previous revisions may differ from page numbers in the current version.

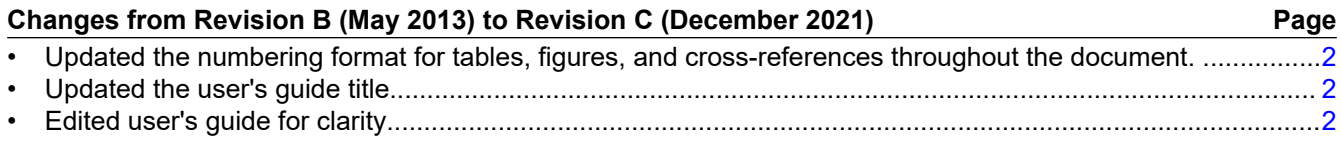

#### **IMPORTANT NOTICE AND DISCLAIMER**

TI PROVIDES TECHNICAL AND RELIABILITY DATA (INCLUDING DATA SHEETS), DESIGN RESOURCES (INCLUDING REFERENCE DESIGNS), APPLICATION OR OTHER DESIGN ADVICE, WEB TOOLS, SAFETY INFORMATION, AND OTHER RESOURCES "AS IS" AND WITH ALL FAULTS, AND DISCLAIMS ALL WARRANTIES, EXPRESS AND IMPLIED, INCLUDING WITHOUT LIMITATION ANY IMPLIED WARRANTIES OF MERCHANTABILITY, FITNESS FOR A PARTICULAR PURPOSE OR NON-INFRINGEMENT OF THIRD PARTY INTELLECTUAL PROPERTY RIGHTS.

These resources are intended for skilled developers designing with TI products. You are solely responsible for (1) selecting the appropriate TI products for your application, (2) designing, validating and testing your application, and (3) ensuring your application meets applicable standards, and any other safety, security, regulatory or other requirements.

These resources are subject to change without notice. TI grants you permission to use these resources only for development of an application that uses the TI products described in the resource. Other reproduction and display of these resources is prohibited. No license is granted to any other TI intellectual property right or to any third party intellectual property right. TI disclaims responsibility for, and you will fully indemnify TI and its representatives against, any claims, damages, costs, losses, and liabilities arising out of your use of these resources.

TI's products are provided subject to [TI's Terms of Sale](https://www.ti.com/legal/termsofsale.html) or other applicable terms available either on [ti.com](https://www.ti.com) or provided in conjunction with such TI products. TI's provision of these resources does not expand or otherwise alter TI's applicable warranties or warranty disclaimers for TI products.

TI objects to and rejects any additional or different terms you may have proposed.

Mailing Address: Texas Instruments, Post Office Box 655303, Dallas, Texas 75265 Copyright © 2022, Texas Instruments Incorporated